## Application Note 1763

*Author:Jun Liu*

# intersil

# [ISL85402EVAL1Z](https://www.application-datasheet.com/) Evaluation Board Setup Procedure

The [ISL85402EVAL1Z](https://www.application-datasheet.com/) board is to demonstrate the synchronous/asynchronous buck or boost buck operation of ISL85402.

The [ISL85402EVAL1Z](https://www.application-datasheet.com/) board input voltage range is 3V to 36V.

The output voltage is set to 5V and can be changed by voltage feedback resistors. Note to change the output voltage higher, the output capacitors' voltage rating needs to be checked.

The board output current is 2A typical. The board is set with default 3.6A overcurrent threshold. the OC threshold can be programmed by the resistor at the ILIMIT pin.

The [ISL85402EVAL1Z](https://www.application-datasheet.com/) board has setting options to be configured to synchronous buck, asynchronous buck, boost-buck topologies, forced PWM mode or PFM mode.

The board is set to default frequency 500kHz. The frequency can be programmed by the resistor at the FS pin.

The board can be synchronized to external clock. Multiple [ISL85402EVAL1Z](https://www.application-datasheet.com/) boards can be synchronized simply by connecting their SYNC pins together.

# Recommended Equipment

- 0V to 36V power supply with at least 5A source current capability
- Load capable of sinking current up to 3A
- Multimeters
- Oscilloscope

# Input and Output Connectors

The board has 2 main circuits sections - buck and boost as shown in Figure 1.

- 1. For synchronous/asynchronous buck, the inputs are  $J1$  (VIN+) and J2 (GND). The outputs are J3 (VOUT+) and J4 (GND).
- 2. For boost buck operation, the boost inputs are J5 (VIN\_BOOST+) and J6 (GND) and the boost output positive terminal is J7 (VOUT\_BOOST+). By shorting J26 and J27, the boost outputs are connected to inputs of the buck. The output of the buck is still J3 (VOUT+) and J4 (GND).

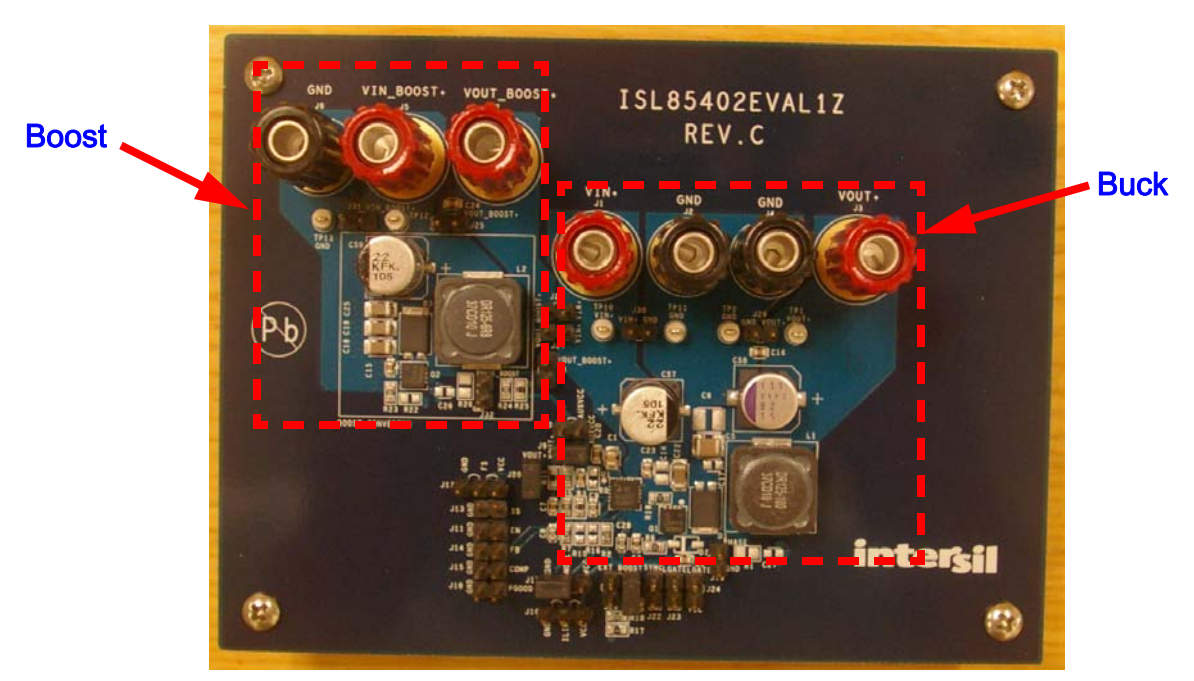

FIGURE 1. [ISL85402EVAL1Z](https://www.application-datasheet.com/) BOARD IMAGE

*1*

### Board Setup and Start-up Sequence

#### Synchronous Buck

- 1. Ensure J21 is shorted for non-boost mode.
- 2. The MODE and GND pins of J17 are shorted for forced PWM mode (no PFM). If PFM mode is desired, short MODE and VCC pins of J17 or leave MODE pin floating.
- 3. J9 is shorted to have AUXVCC connected to VOUT. If AUXVCC switch-over function is not desired, open J9 and short J10.
- 4. J20 is shorted to have R11 shorted. R11 is only for loop measurement purposes.
- 5. Leave all the other jumper connectors open.
- 6. Connect the power source to inputs J1(VIN+) and J2(GND). Connect the load terminals to buck outputs J3 (VOUT+) and J4 (GND). Make sure the setup is correct prior to applying any power or load to the board.
- 7. Connect the power source to inputs J1 (VIN+) and J2 (GND). Connect the load terminals to buck outputs J3 (VOUT+) and J4 (GND). Make sure the setup is correct prior to applying any power or load to the board.
- 8. Adjust the power source to 12V and turn on it.
- 9. Verify the output voltage is 5V and use oscilloscope to monitor the phase node waveforms (J19).

#### Asynchronous Buck

- 1. Ensure J21 is shorted for non-boost mode.
- 2. The MODE and GND pins of J17 are shorted for forced PWM mode (no PFM). If PFM mode is desired, short MODE and VCC pins of J17 or leave MODE pin floating.
- 3. J9 is shorted to have AUXVCC connected to VOUT. If AUXVCC switch-over function is not desired, open J9 and short J10.
- 4. J20 is shorted to have R11 shorted. R11 is only for loop measurement purposes.
- 5. Remove R19. Change R20 (on bottom of the board) to 0Ω to keep Q1 securely off.
- 6. Leave all the other jumper connectors open.
- 7. Connect the power source to inputs J1(VIN+) and J2(GND). Connect the load terminals to buck outputs J3(VOUT+) and J4(GND). Make sure the setup is correct prior to applying any power or load to the board.
- 8. Adjust the power source to 12V and turn on it.
- 9. Verify the output voltage is 5V and use oscilloscope to monitor the phase node waveforms (J19).

#### Boost Buck

- 1. Remove R19 and leave it open. Change R20 (on bottom of the board) to keep Q1 securely off.
- 2. Put 0Ω resistor at R22 to set up LGATE to drive the boost switch Q2.
- 3. Short jumpers J26 and J27 to connect boost outputs to buck inputs.
- 4. Open J21 and short J28 to set the IC in boost mode. R17 and R18 are used to set up the boost on/off threshold divided from boost input. With R17 = 130kΩ and R18 = 1MΩ, the boost will start to operate when VIN\_BOOST+(J5) voltage drops below 7V; and the boost will stop switching when boost input recovers to be above 10V.
- 5. Open J9 and J10, and short J8 to set up the boost output overvoltage protection. R24 and R25 are used to set up the boost on/off OVP threshold. With 1MΩ at R24 and 42.2kΩ at R25, the boost PWM will be turned off when boost output voltage reaches 25V and recovers switching when it drops below 22V.
- 6. J20 is shorted to have R11 shorted. R11 is only for loop measurement purposes.
- 7. Leave all the other jumper connectors open.
- 8. Short J11 to disable the IC prior to applying the power source to boost inputs.
- 9. Connect the power source to boost inputs J5 (VIN\_BOOST+) and J6 (GND). Connect the load terminals to buck outputs J3 (VOUT+) and J4(GND). Make sure the setup is correct prior to applying any power or load to the board.
- 10. Adjust the power source to 12V and turn on the power source.
- 11. Open J11 to enable the IC.
- 12. Verify the buck output voltage is 5V. Use oscilloscope to monitor the buck phase node waveforms (J19) and the boost phase node waveforms (J32).
- 13. Adjust the input voltage down to 5V to start-up the boost. Note the boost input voltage cannot be too low and it is limited by the current ratings of the boost switch and boost inductor. The boost input current will increase upon the decrease of boost input voltage. The input current should be estimated before turning the input voltage extremely low under heavy load (refer to the boost operation description section in datasheet for more details).
- 14. The shutdown sequence must be in the following order: short J11 to shut down the IC first, then turn off the power source at boost input. To turn off the power source (boost input) first with the circuits operating at boost mode could cause boost MOSFET and IC damages resulting from the current stress at boost switches and inductors. In designs to use boost mode, the same shutdown sequence must be followed.

# Application Note 1763

#### TABLE 1. CONNECTORS/TEST POINTS DESCRIPTIONS

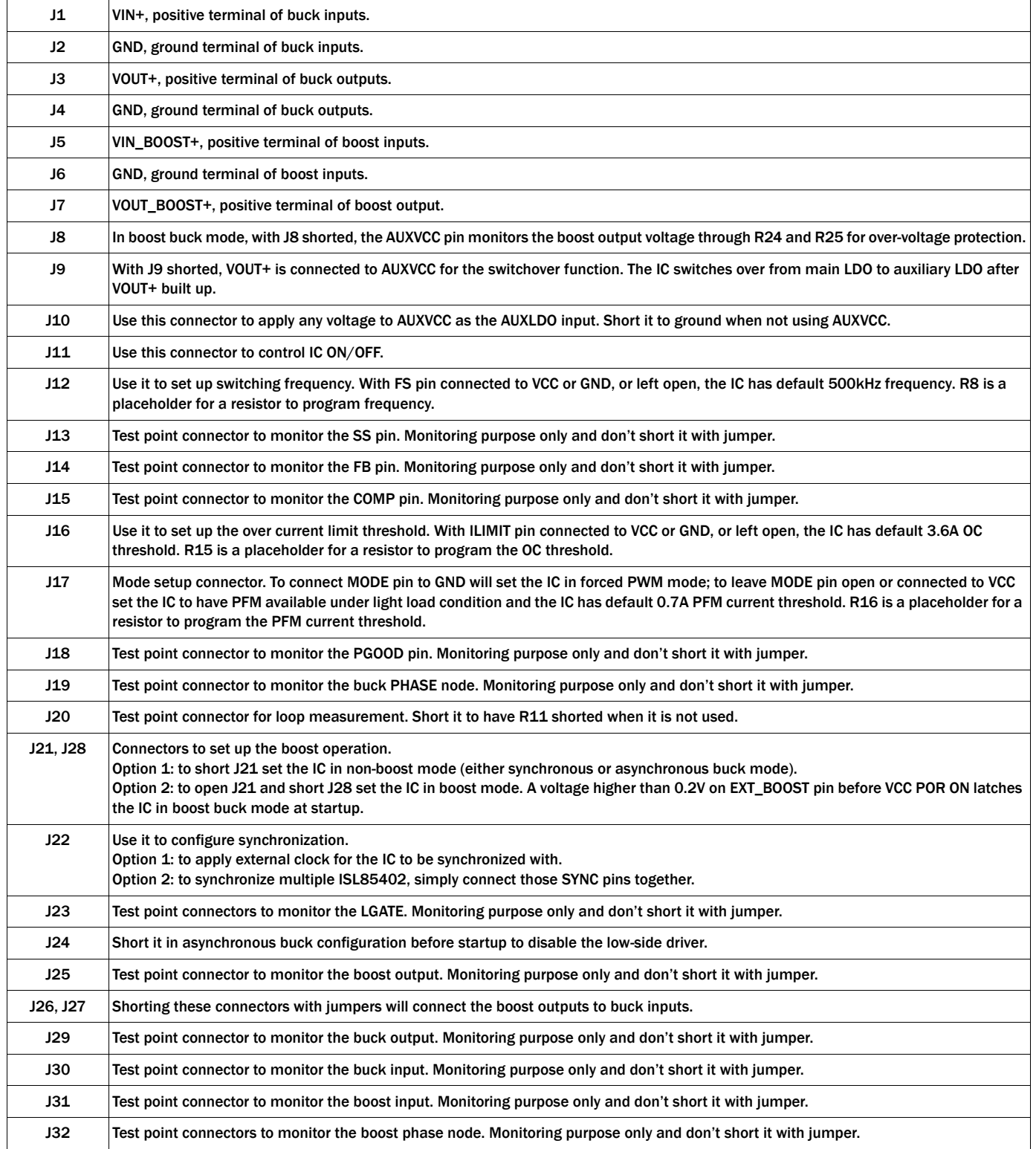

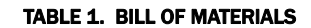

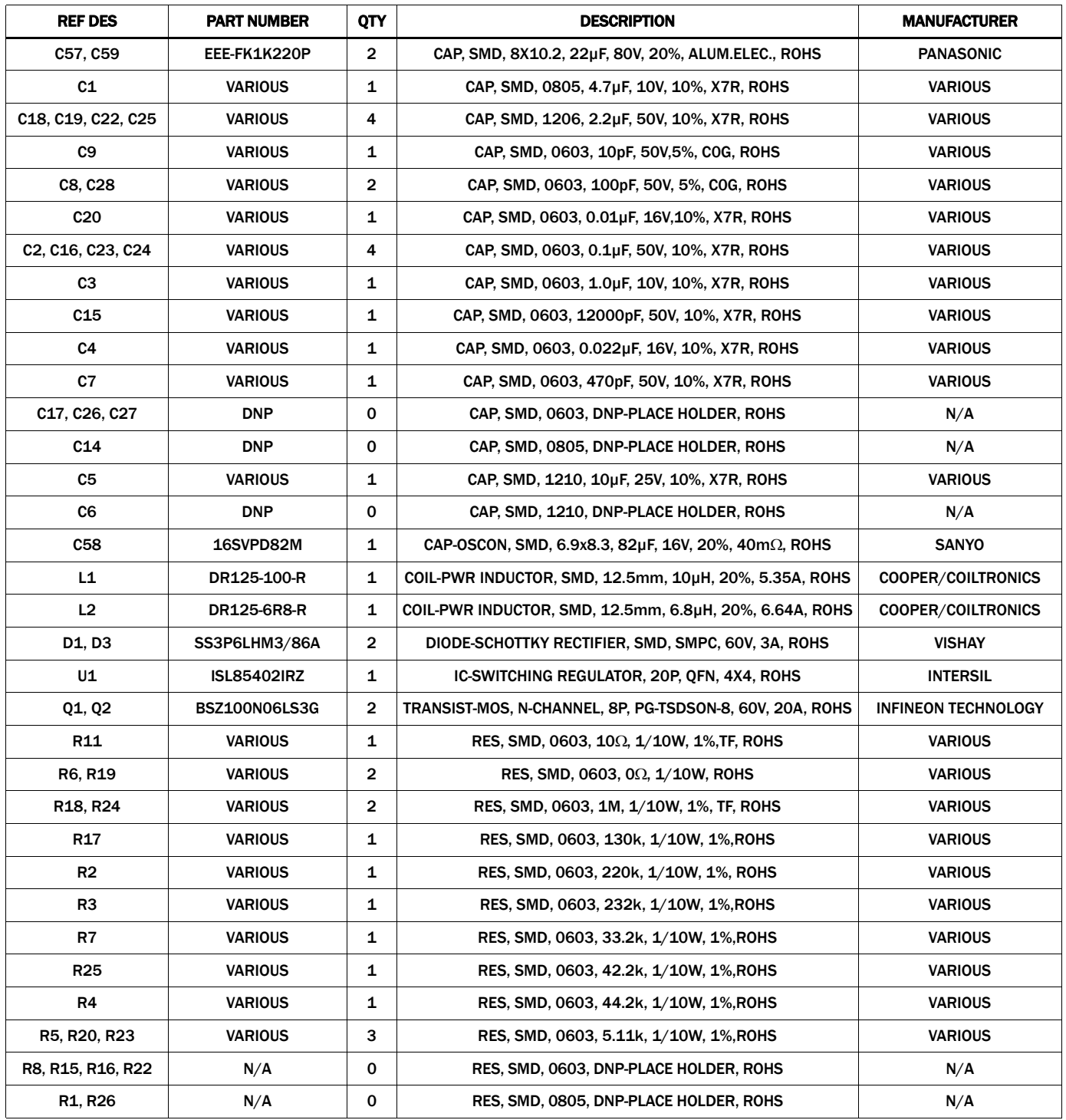

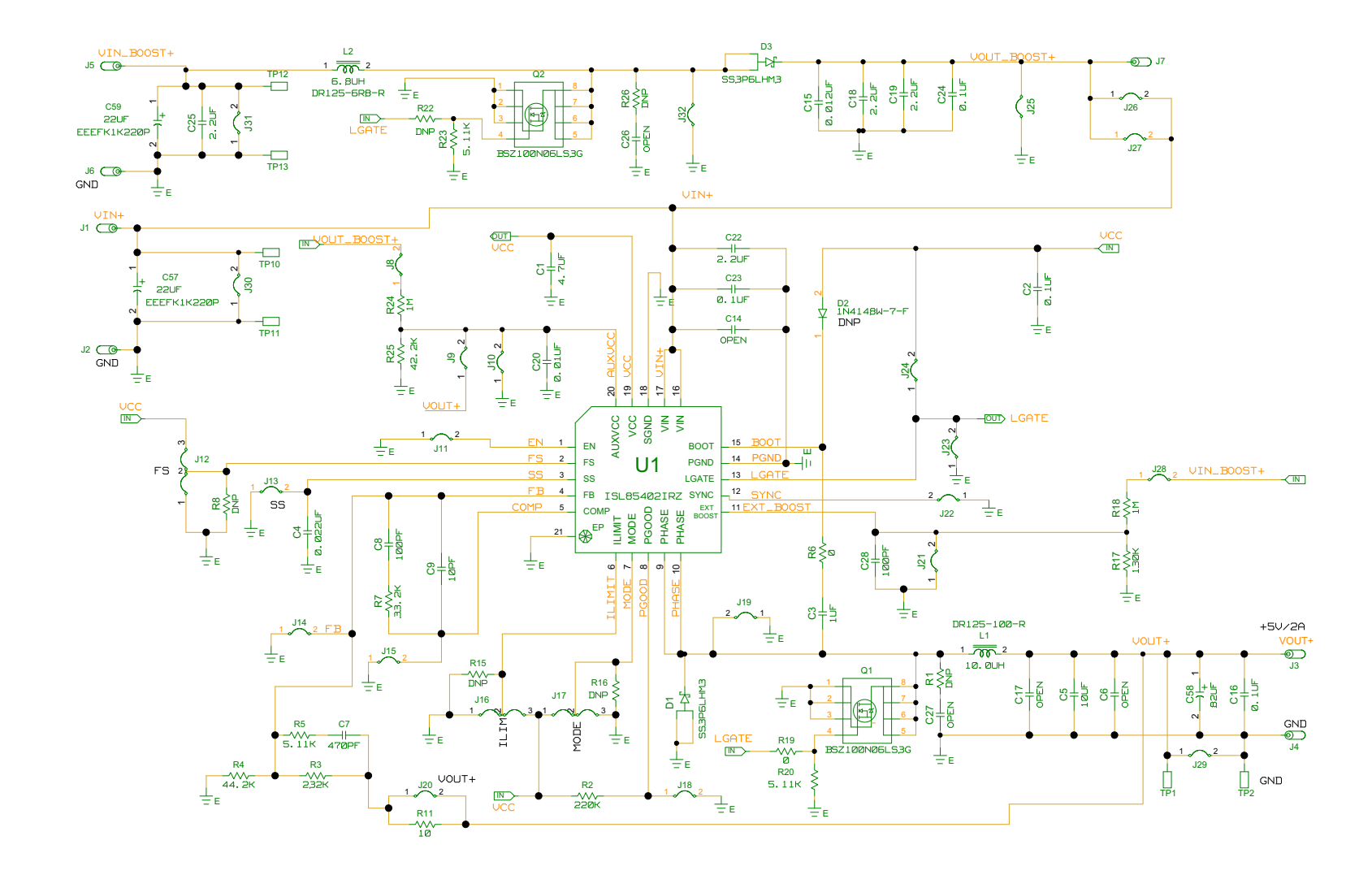

Application Note 1763

**Application Note 1763** 

## ISL85402EVAL1Z Evaluation Board Schematic

FIGURE 2. ISL85402EVAL1Z EVALUATION BOARD SCHEMATIC

*5*

# [ISL85402EVAL1Z](https://www.application-datasheet.com/) Layout

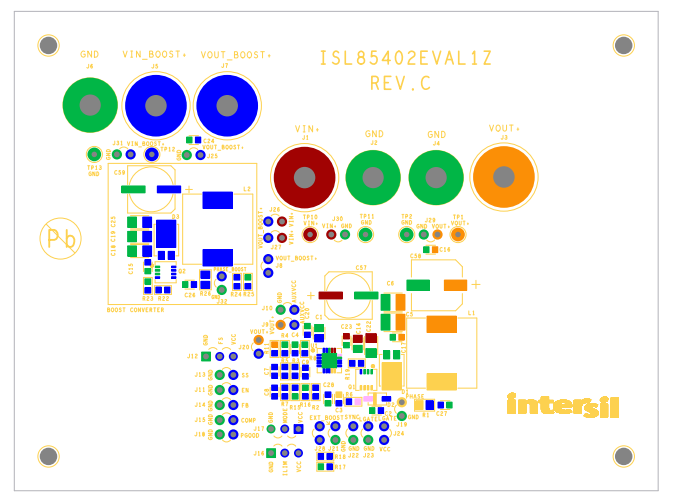

FIGURE 3. SILKSCREEN TOP COMPONENTS FIGURE 4. TOP LAYER

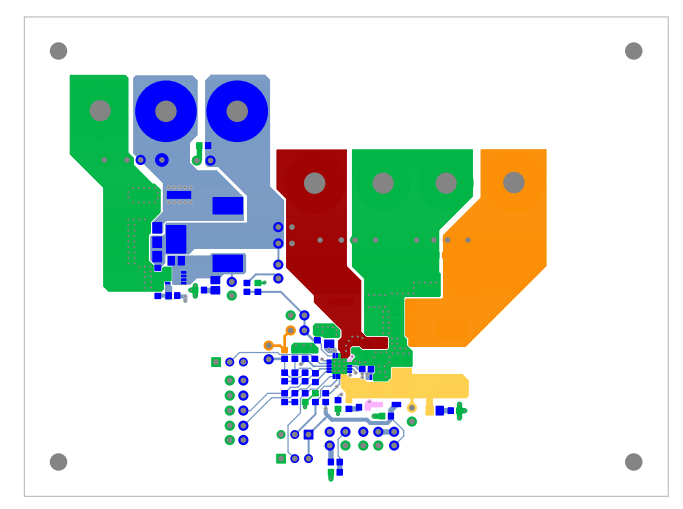

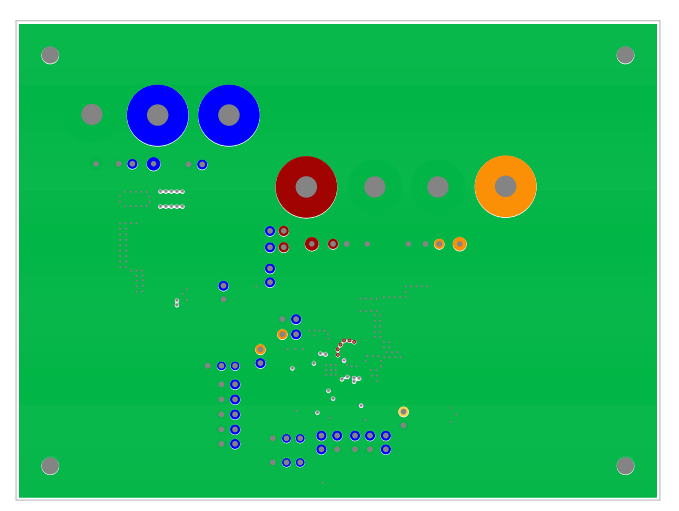

FIGURE 5. 2<sup>nd</sup> LAYER **FIGURE 6. 3<sup>rd</sup> LAYER** 

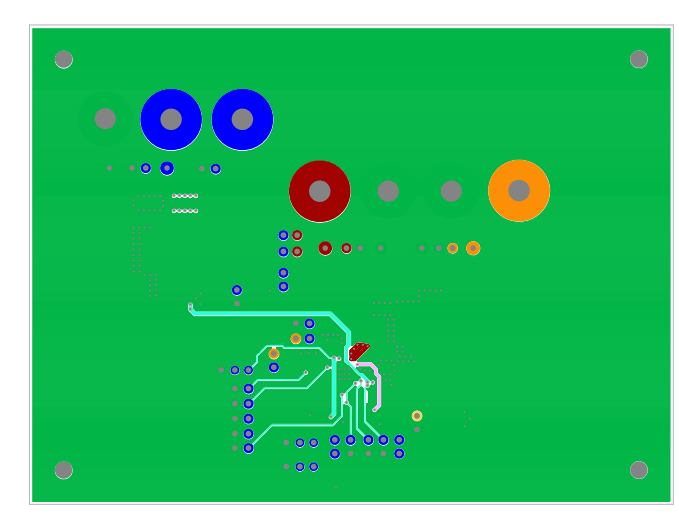

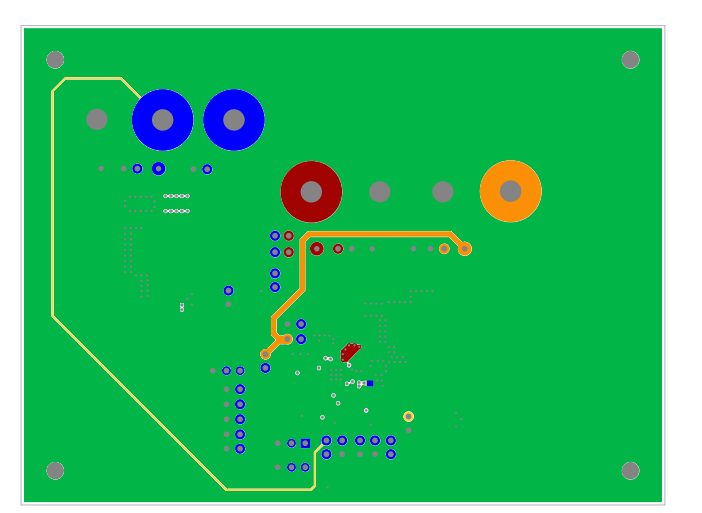

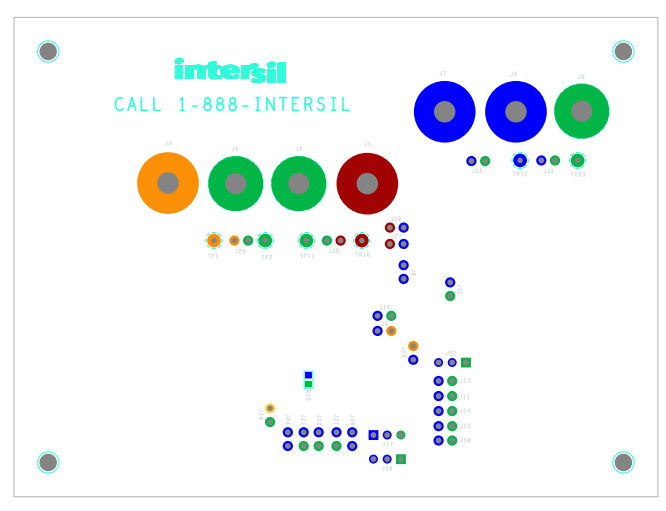

FIGURE 7. BOTTOM LAYER **FIGURE 8. SILKSCREEN BOTTOM COMPONENTS** 

# [ISL85402EVAL1Z](https://www.application-datasheet.com/) Layout (Continued)

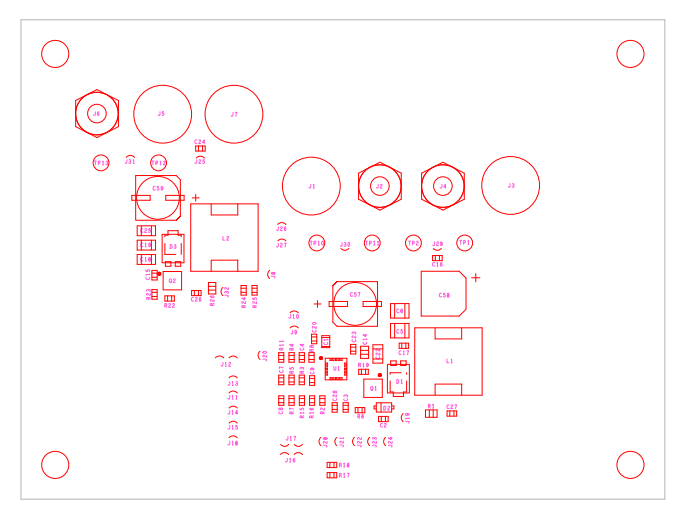

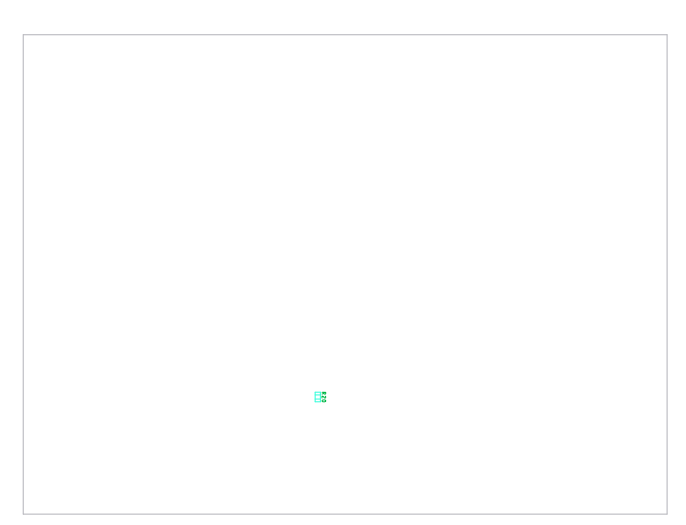

FIGURE 9. TOP COMPONENT ASSEMBLY FIGURE 10. BOTTOM COMPONENT ASSEMBLY (MIRRORED)

*Intersil Corporation reserves the right to make changes in circuit design, software and/or specifications at any time without notice. Accordingly, the reader is cautioned to verify that the Application Note or Technical Brief is current before proceeding.*

For information regarding Intersil Corporation and its products, see www.intersil.com